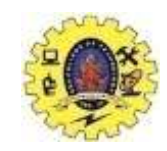

#### **SNS COLLEGE OF TECHNOLOGY**

#### **(An Autonomous Institution)**

Re-accredited by NAAC with A+ grade, Accredited by NBA(CSE, IT, ECE, EEE & Mechanical) Approvedy by AICTE, New Delhi, Recognized by UGC, Affiliated to Anna University, Chennai

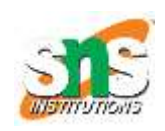

#### **Department of MCA**

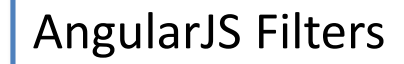

**Course: 19CAT901 – Web Programming Essentials**

**Unit IV : Advanced Java Script**

**I Semester / I MCA**

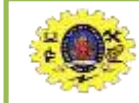

# **AngularJS Filters**

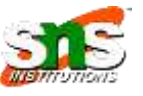

Filters can be added in AngularJS to format data. AngularJS Filters AngularJS provides filters to transform data: currency Format a number to a currency format. date Format a date to a specified format. filter Select a subset of items from an array. json Format an object to a JSON string. limitTo Limits an array/string, into a specified number of elements/characters. lowercase Format a string to lower case. number Format a number to a string. orderBy Orders an array by an expression. uppercase Format a string to upper case.

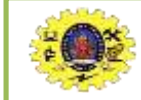

## **Adding Filters to Expressions**

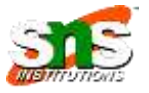

Filters can be added to expressions by using the pipe character |, followed by a filter.

The uppercase filter format strings to upper case:

Example

<div ng-app="myApp" ng-controller="personCtrl">

<p>The name is {{ lastName | uppercase }}</p>

 $\langle$ /div $\rangle$ 

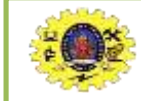

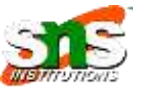

Filters are added to directives, like ng-repeat, by using the pipe character |, followed by a filter:

Example

The orderBy filter sorts an array:

```
<div ng-app="myApp" ng-controller="namesCtrl">
```
#### <ul> <li ng-repeat="x in names | orderBy:'country'">  $\{ \}$  x.name + ', ' + x.country  $\}$  $\langle$ /li>  $\langle$ /ul>

#### </div>

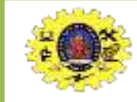

### **Adding Filters to Expressions**

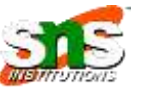

```
8 April 2023 • 5 of 30
<!DOCTYPE html>
<html>
<script src="https://ajax.googleapis.com/ajax/libs/angularjs/1.6.9/angular.min.js"></script>
<body>
<div ng-app="myApp" ng-controller="namesCtrl">
<p>Looping with objects:</p>
<ul>
<li ng-repeat="x in names | orderBy:'country'">
 \{ {x.name + ', ' + x.country } \}</li>
</ul></div>
<script>
angular.module('myApp', []).controller('namesCtrl', function($scope) {
  $scope.names = [
    {name:'Jani',country:'Norway'},
    {name:'Carl',country:'Sweden'},
    {name:'Margareth',country:'England'},
    {name:'Hege',country:'Norway'},
    {name:'Joe',country:'Denmark'},
    {name:'Gustav',country:'Sweden'},
    {name:'Birgit',country:'Denmark'},
    {name:'Mary',country:'England'},
    {name:'Kai',country:'Norway'}
    ];
});
</script></body></html>
```
Looping with objects: Joe, Denmark Birgit, Denmark Margareth, England Mary, England Jani, Norway Hege, Norway Kai, Norway Carl, Sweden Gustav, Sweden

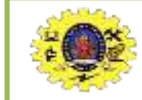

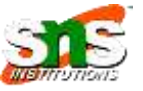

The currency Filter The currency filter formats a number as currency: Example <div ng-app="myApp" ng-controller="costCtrl">

<h1>Price: {{ price | currency }}</h1>

</div>

**Price: \$58.00** The currency filter formats a number to a currency format.

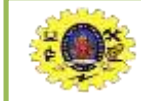

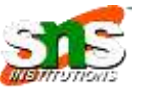

The lowercase filter format strings to lower case: Example <div ng-app="myApp" ng-controller="personCtrl">

<p>The name is {{ lastName | lowercase }}</p>

</div>

**The name is DOE**

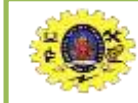

# **AngularJS Fliter**

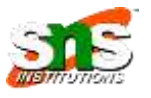

The filter Filter

The filter filter selects a subset of an array.

The filter filter can only be used on arrays, and it returns an array containing only the matching items.

Example

Return the names that contains the letter "i":

```
<div ng-app="myApp" ng-controller="namesCtrl">
<ul>
```

```
<li ng-repeat="x in names | filter : 'i'">
     {{ x }}
  \langle/li>
\langle/ul>
</div>
                                     Jani
                                     Birgit
                                     Kai
                                     This example displays only the names 
                                     containing the letter "i".
```
# **AngularJS Filter an Array Based on User Input**

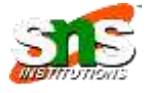

By setting the ng-model directive on an input field, we can use the value of the input field as an expression in a filter.

Type a letter in the input field, and the list will shrink/grow depending on the match:

Jani

Carl

Margareth

Hege

Joe

Gustav

Birgit

Mary

Kai

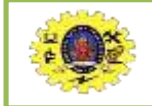

# **AngularJS Filter an Array Based on User Input**

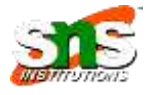

<div ng-app="myApp" ng-controller="namesCtrl">

<p><input type="text" ng-model="test"></p>

#### $\langle u \rangle$

<li ng-repeat="x in names | filter : test">

{{ x }}  $\langle$ /li>  $\langle$ /ul>

#### </div>

Type a letter in the input field:

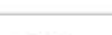

- · Jani
- $\bullet$  Carl
- · Margareth
- · Hege
- $-$  Joe
- · Gustav
- · Birgit
- · Mary
- · Kai

The list will only consists of names matching the filter.

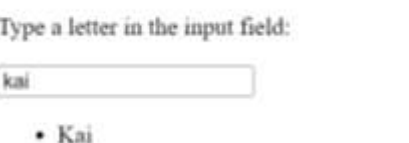

The list will only consists of names matching the filter.

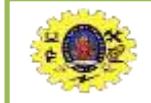

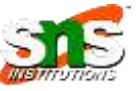

#### Click the table headers to change the sort order::

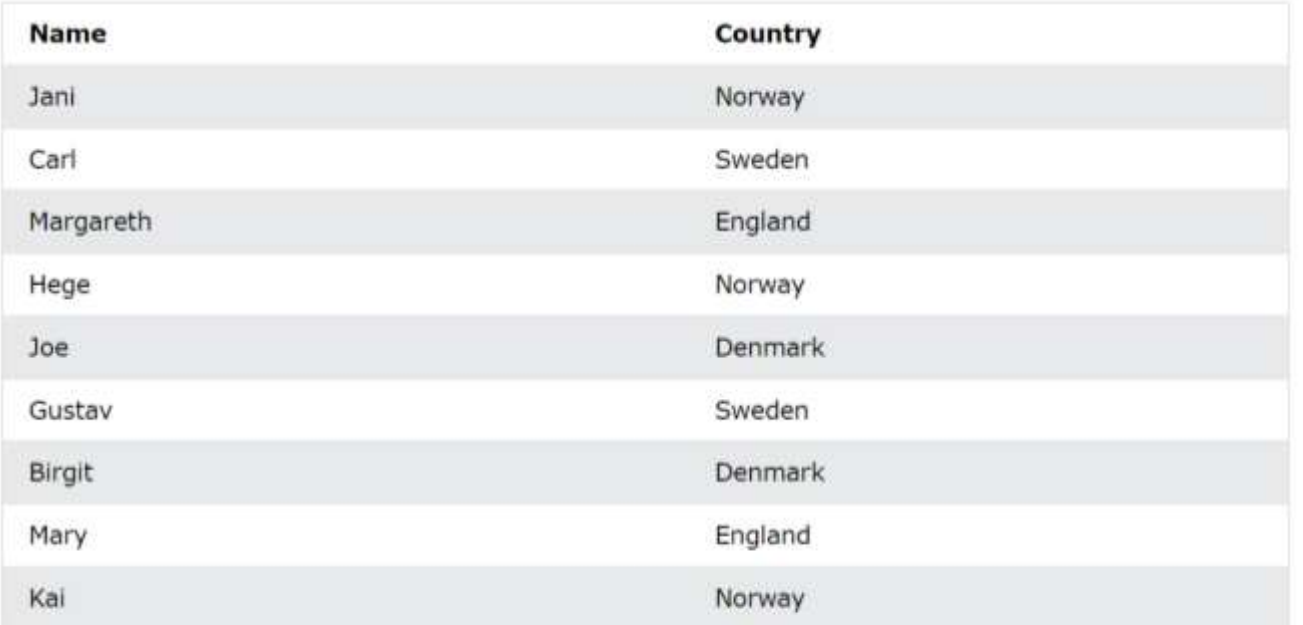

By adding the ng-click directive on the table headers, we can run a function that changes the sorting order of the array:

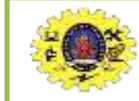

### **AngularJS Directives**

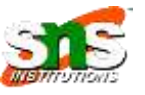

```
<script>
angular.module('myApp'
, 
[]).controller('namesCtrl'
, function($scope) {
  $scope.names = [
    {name:'Jani'
,country:'Norway'},
    {name:'Carl',country:'Sweden'},
    {name:'Margareth'
,country:'England'},
    {name:'Hege'
,country:'Norway'},
    { \{name: 'JoE', \{quntry: 'Denmark' \} }{name:'Gustav',country:'Sweden'},
    {name:'Birgit',country:'Denmark'},
    {name:'Mary',country:'England'},
    {name:'Kai',country:'Norway'}
  ];
  $ \check{s} \check{c}ope.order<code>ByMe_= function(x)</code> {
    $s\text{-cope.myOr} \text{derBy} = x;}
});
  script>
```
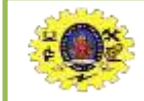

### **AngularJS Filters**

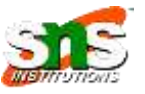

#### **Output**

Click the table headers to change the sorting order:

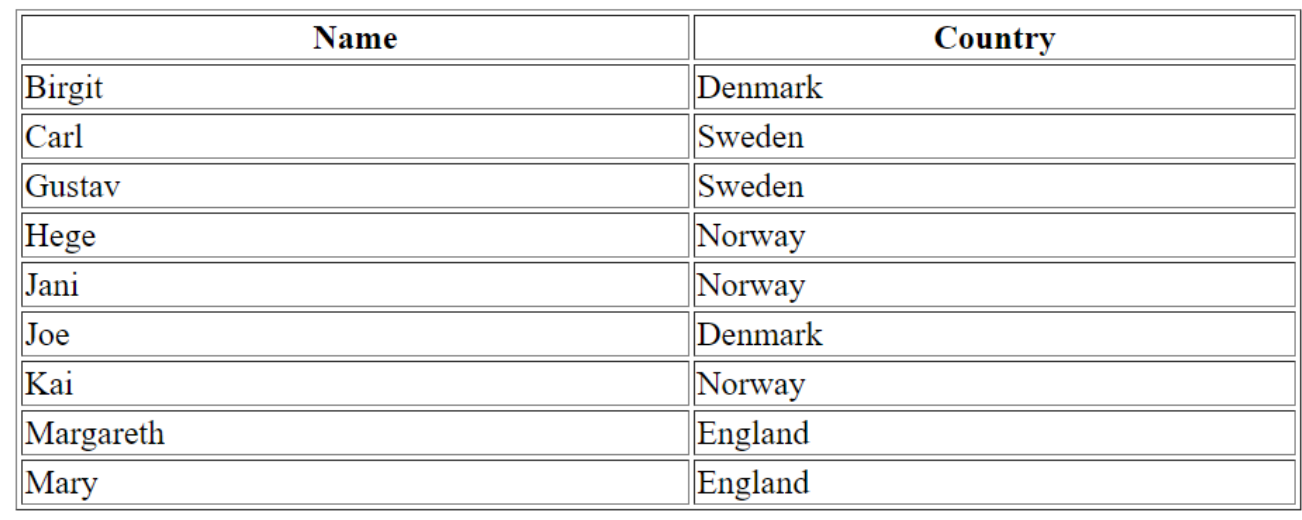

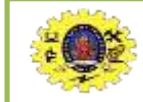

## **Custom Filters**

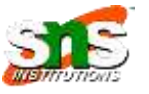

You can make your own filters by registering a new filter factory function with your module:

Example

Make a custom filter called "myFormat":

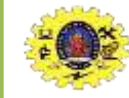

### **Custom Filters**

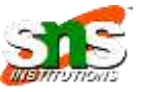

```
<ul ng-app="myApp" ng-controller="namesCtrl">
  <li ng-repeat="x in names">
    {{x | myFormat}}
  \langle/li>
\langle/ul>
                                                                      \bullet JaNi
                                                                      \cdot CaRl
<script>
                                                                      • MaRgArEtH
var app = angular.module('myApp', []);
                                                                      \bullet HeGe
app.filter('myFormat', function() {
                                                                      - JoF.
  return function(x) {
                                                                      \bullet GuStAv
    var i, c, txt = "":• BiRgIt
    for (i = \theta; i < x.length; i++) {
                                                                      • MaRy
      c = x[i];\bullet KaI
      if (i % 2 == \theta) {
        c = c.tolpperCase();
                                                                   Make your own filters.
       }
      txt += c;This filter, called "myFormat", will uppercase every other character.
    }
    return txt;
  };
});
app.controller('namesCtrl', function($scope) {
  $scope.names = ['Jani', 'Carl', 'Margareth', 'Hege', 'Joe', 'Gustav', 'Birgit', 'Mary', 'Kai'];
});
</script>
```
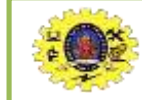

#### **References**

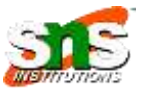

[https://www.w3schools.com/angular/angular\\_filters.asp](https://www.w3schools.com/angular/angular_filters.asp) https://www.javatpoint.com/angularjs-filters